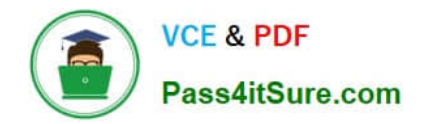

**1Z0-1077-22Q&As**

Oracle Order Management Cloud Order to Cash 2022 Implementation Professional

# **Pass Oracle 1Z0-1077-22 Exam with 100% Guarantee**

Free Download Real Questions & Answers **PDF** and **VCE** file from:

**https://www.pass4itsure.com/1z0-1077-22.html**

# 100% Passing Guarantee 100% Money Back Assurance

Following Questions and Answers are all new published by Oracle Official Exam Center

**Colonization** Download After Purchase

- **@ 100% Money Back Guarantee**
- **63 365 Days Free Update**
- 800,000+ Satisfied Customers

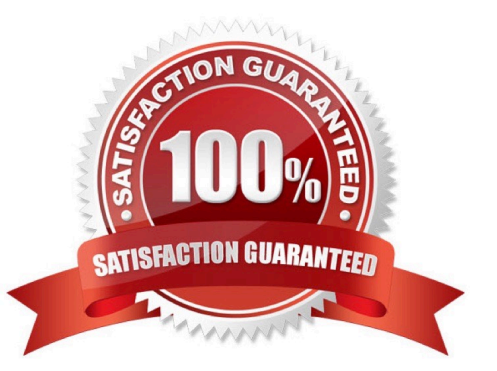

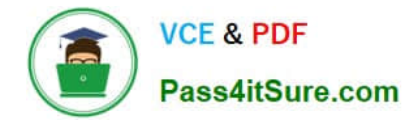

#### **QUESTION 1**

Which action must be performed on the orchestration process user interface to activate an orchestration process after the order orchestration configurations are completed?

- A. Download the generated orchestration process.
- B. Validate the orchestration process.
- C. Release the orchestration process.
- D. Release and deploy the orchestration process.

Correct Answer: D

https://docs.oracle.com/en/cloud/saas/supply-chain-management/r13-update17d/faiom/setting- up-orchestrationprocesses.html#FAIOM1702198

#### **QUESTION 2**

A revision was made to an existing sales order in Order Management Cloud. But it did not trigger a change order.

Identify the attribute that was modified during the revision of the sales order.

- A. Requested Ship Date
- B. Customer PO
- C. Unit Selling Price
- D. Ordered UOM
- E. Ordered Quantity

Correct Answer: B

#### **QUESTION 3**

Identify the Order Management configuration setup that must be performed by a system administrator in order to define an external source system connector.

A. The source system needs to be called by using the web service from Cloud Order Management.

- B. The source systems link needs to be registered in Manage Web Service.
- C. The connector service needs to be registered by using Manage Web Service.
- D. The source system needs to be registered in Manage Web Service.

Correct Answer: C

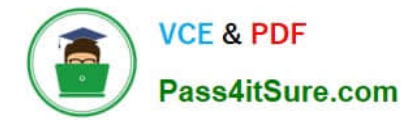

## **QUESTION 4**

Your customer is in the business of selling laptops.

Which three seeded pricing attributes are available when you set up Customer Pricing Profiles for your customer? (Choose three.)

- A. Customer rating
- B. Cost-to-serve
- C. Customer value
- D. Days Sales Outstanding
- E. Customer credit limit

Correct Answer: ABC

## **QUESTION 5**

Which two attributes can you use to group shipment lines into a single shipment? (Choose two.)

- A. Carrier
- B. FOB
- C. Item
- D. Sales Order
- E. Ship-to location

Correct Answer: BE

A shipment comprises a set of shipment lines, grouped by certain common shipping attributes, that are scheduled to be shipped to a customer\\'s ship-to location on a specific date and time. You can include items from different sales orders in a shipment. You can either manually or automatically group shipment lines to create a shipment. The shipment lines are grouped by the mandatory default criteria: ship-from location and ship-to location. However, you may also include additional grouping criteria, such as customer, freight terms, FOB (Free on board), and shipping method.

[Latest 1Z0-1077-22 Dumps](https://www.pass4itsure.com/1z0-1077-22.html) [1Z0-1077-22 VCE Dumps](https://www.pass4itsure.com/1z0-1077-22.html) [1Z0-1077-22 Exam](https://www.pass4itsure.com/1z0-1077-22.html)

**[Questions](https://www.pass4itsure.com/1z0-1077-22.html)**